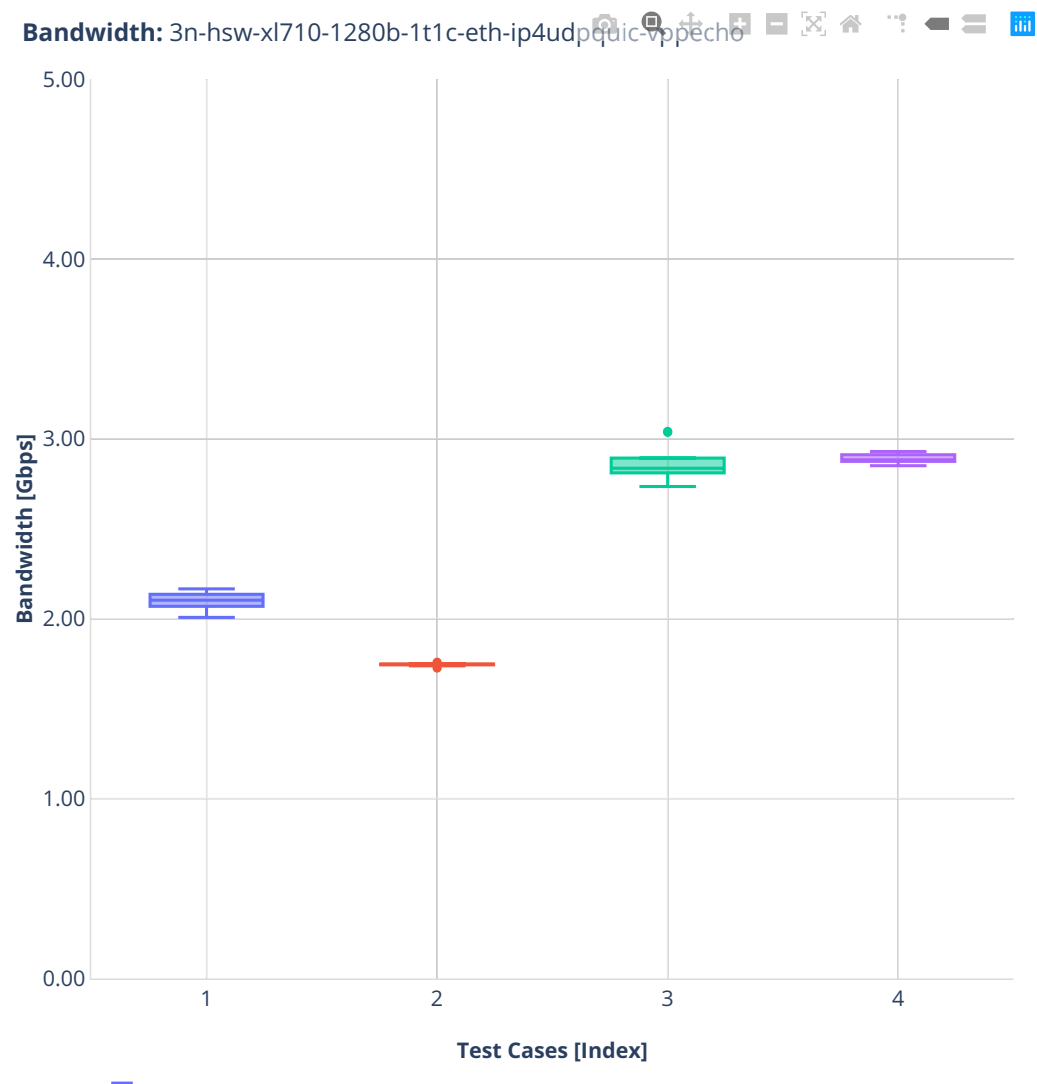

- 1. (10 runs) eth-ip4udpquicbase-vppecho-bps
- 2. (10 runs) eth-ip4udpquicscale1cl10s-vppecho-bps
- 3. (10 runs) eth-ip4udpquicscale10cl1s-vppecho-bps
- 4. (10 runs) eth-ip4udpquicscale10cl10s-vppecho-bps